# **Ein computergestütztes Beratungssystem zur Wahl des Auswertungsverfahrens für Versuchsdaten**

A Computer-Aided Advisory System for Choosing the Evaluation Procedure of Experimental Data

Hannelore Dörfel, K.-H. Dammer & V. Toparkus, Institut für Acker- und Pflanzenbau, Universität Halle-Wittenberg

# **Zusammenfassung**

In den Agrar- und anderen Naturwissenschaften werden Feldversuche durchgeführt, um Antworten auf zumeist biologische Problemstellungen zu finden. Im Ergebnis der Versuche werden Daten gewonnen, deren Auswertung den Versuchsansteller bei der Lösung der fachlichen Frage unterstützen soll.

Das vorgestellte Beratungssystem gibt Hilfestellung bei der Wahl des Auswertungsverfahrens. Der Nutzer kann dann gezielt die entsprechende Statistiksoftware zur Auswertung verwenden oder in der angegebenen Literatur das Wissen vertiefen. Es ist Bestandteil des gleichnamigen Modulkomplexes FEVE (FEldVErsuche) im Expertensystem CADEMO (Computer Aided Design of Experiments and MOdeling). Der Modul "Wahl des Auswertungsverfahrens" ist auch ohne CADEMO nutzbar.

Bei der Präsentation der einzelnen Auswertungsverfahren wird auf die speziellen Belange der Versuchsansteller eingegangen. Biometrische Fachbegriffe werden für den Nutzer mit Hilfe eines alphabetischen Wörterbuches erläutert. Sie sind im Text grün hervorgehoben. Durch Anklikken mit der Maus werden Erläuterungen in einem Fenster aufgerufen. Ein Literaturverzeichnis zu den einzelnen Verfahren, alphabetisch und nach Fachkontext geordnet, enthält Übersichtswerke und andere weiterführende Literatur. Der Nutzer ist in kurzer Zeit in der Lage, das System unter WINDOWS zu bedienen.

**Schlüsselworte:** Beratungssystem, Versuchsauswertung, Statistik

# **Summary**

In the agricultural and other sciences field trials are conducted to find answers to mostly biological problems. The result of the trials are data, whose analysis help the scientist in the solution of the practical question.

The advisory system presented here helps the scientist in the choice of the data evaluation procedure. On this basis statistical software for performing the analysis can be used or the listed literature could be consulted. The advisory system is part of the modul complex FEVE (FEldV-Ersuche-field trials) in the expert system CADEMO (Computer Aided Design of Experiments and MOdeling). The modul "choice of the procedure of evaluation" is also usable as a stand-alone system without CADEMO.

The presentation of the individual evaluation procedures is tailored to the special needs of the experimentalist. Biometrical terms are explained in an alphabetical dictionary

for those who have knowledge of basic statistics. These terms are also highlighted in program text with green letters. When clicking on these words with the mause, the term will be explained in a separate window. A list of references is included for each evaluation procedure, ordered alphabetically and according subjects. The user is enabled to utilize this WINDOWS based program shortly.

**Keywords:** Advisory system, evaluation of experiments, statistics

## **Einleitung**

In den Agrarwissenschaften werden Feldversuche durchgeführt, um Antworten auf eine zumeist biologische Fragestellung zu bekommen. An Versuchsobjekten wird die Wirkung von unterschiedlich abgestuften Prüffaktoren auf definierte Prüfmerkmale unter Konstanthaltung aller anderen wirkenden Faktoren gemessen. Der Versuchsansteller hat zu gewährleisten, daß der erstellte Versuchsplan (Tab. 1) die formulierte Versuchsfrage beantwortet. Eine präzise Durchführung des Versuches ist unerläßlich für treffgenaue Ergebnisse.

Es gibt ein umfangreiches Literaturangebot zu Fragen der Auswertung von Versuchen. Diese zumeist sehr mathematisch und methodenorientierten Bücher sind für Wissenschaftler und Studenten aus dem nichtmathematischen Bereich nicht ohne weiteres verständlich. Mit der Einführung der Computertechnik sind die einschlägigen

Tob. l: Elemente des Versuchsplanes Components *of the* experimental *plon* 

| Versuchsfrage        | Präzisierte Aufgabe des Versuches                                                                                       |
|----------------------|----------------------------------------------------------------------------------------------------|
| Prüffaktoren         | Prüffaktoren und deren sinnvolle Abstu-<br>fungen (Prüfglieder)                                                         |
| Prüfmerkmale         | Geeignete Prüfmerkmale und ihre Erfas-<br>sungsart zur Untersuchung der Prüfglied-<br>wirkung                           |
| Konstantfaktoren     | Alle acker- und pflanzenbaulichen Fakto-<br>ren, die keine Prüffaktoren sind                                            |
| Versuchsanlage       | Maßstabsgerechter Anlageplan des Ver-<br>suches und der Parzellen mit allen not-<br>wendigen Angaben der Versuchsanlage |
| Auswertungsverfahren | Zur Beantwortung der präzisierten Auf-<br>gabenstellung                                                                 |

statistischen Prozeduren in der verschiedensten Statistiksoftware zumeist implementiert. Es wird dem Nutzer am Ende der jeweiligen Berechnungsprozedur eine Fülle von Ergebnissen angeboten. Diese Ergebnisse sind aber nur interpretierbar, wenn der Anwender die zugrundeliegenden Verfahren kennt und vor allem, ausgehend von seiner Fragestellung bis hin zu seiner Datenstruktur, sich über die Auswahl des richtigen Verfahrens sicher ist. Dies waren Gründe, ein Beratungssystem zu schaffen, welches den Versuchsansteller, ausgehend von seiner Fragestellung, bei der Planung des Versuches, bei der Wahl der korrekten Versuchsanlage und der Versuchsauswertung unter anderem auch durch eine Vielzahl von Beispielen unterstützt.

Im Folgenden wird das Beratungssystem "Wahl des Auswertungsverfahrens" vorgestellt. Dieser gleichnamige Modul ist auch Bestandteil des Modulkomplexes FEVE (FEldVErsuche) im Expertensystem CADEMO (RASCH 1992). CADEMO steht für Computer Aided Design of Experiments and MOdeling. Das für Versuchsansteller aus verschiedenen Wissenschaftsgebieten zu empfehlende System enthält verschiedene Modulkomplexe, die sich an statistischen Verfahren (z.B. Varianzanalyse, Mittelwertvergleiche) oder an dem Anwendungsgebiet (z.B. Bioassay, Feldversuchswesen) orientieren. Der Modulkomplex FEVE ist mit seinen zwei Teilen "Versuchsanlage" (Planung und Konstruktion) und "Auswertungsverfahren" speziell für Feldversuchsansteller erarbeitet worden.

# **Das Beratungssystem**

Anregung zur Schaffung des vorliegenden Beratungssystems ist der häufig unkritische Einsatz von statistischen Auswertungsverfahren, die durch Softwareprodukte verfügbar sind. Das Beratungssystem soll den Versuchsansteller bei der Auswahl des korrekten Verfahrens unterstützen. Er kann dann gezielt in vorhandener Statistiksoftware suchen oder die angegebene Literatur nutzen. Es gibt eine Reihe Beratungssysteme, die teilweise auf andere Wissenschaftsgebiete bzw. auf bestimmte statistische Verfahren beschränkt sind (HAUX 1989). Ziel der Erarbeitung von ,,Wahl des Auswertungsverfahrens" war es, bei der Präsentation der einzelnen Auswertungsverfahren auf die speziellen Belange von Feldversuchsanstellem einzugehen. Es wurde eine Terminologie verwendet, die für. den Nutzer mit statistischen Grundkenntnissen verständlich ist. Biometrische Begriffe und Verfahren werden mit Hilfe eines Wörterbuches erläutert. Sie sind im Text grün hervorgehoben und durch Anklicken mit der Maus wird ein Fenster mit Erläuterungen zu diesem Begriff geöffnet. Dieses Wörterbuch hat nicht den Anspruch auf Vollständigkeit seitens der Komplexität bzw. der spezifischen Voraussetzungen des jeweiligen Verfahrens, so daß auf weiterführende Literatur im Wörterbuch selbst bzw. in den einzelnen Dialogfenstern verwiesen wird.

Die Auswahl geschieht in einzelnen Entscheidungsebenen (Abb. 1). Der Nutzer des Beratungssystems wird durch die verschiedenen Ebenen bis zum empfohlenen statistischen Auswertungsverfahren geführt und ist in kürzester Zeit in der Lage, das System unter MS-WINDOWS zu bedienen. Es basiert auf dem Hypertextsystem WIN-DOWS.HELP und kann deshalb nicht unter Macintosh oder UNIX genutzt werden. Es wurde in der studentischen Ausbildung im Fach "Biometrie" als auch in der "biometrischen Beratung" mit Erfolg eingesetzt.

Das Softwareprodukt CADEMO wird von der Firma BIORAT GmbH, Zentrum für statistische Beratung und

- 1. Einzelversuch, Versuchsserie, Dauerversuch
- 2. Anzahl der Prüffaktoren
- 3. Anzahl der Prüfmerkmale und/oder quantitative Störgrößen
- 4. biometrische Aufgabenstellung grafische Darstellung, Beurteilung und Vergleich von Prüfgliedern und Prüffaktoren, Untersuchung von Abhängigkeiten
- 5. Teilstückwerte / Einzelobjektwerte je Teilstück
- 6. Charakter der Prüffaktoren und Prüfmerkmale

Abb. 1: Entscheidungsebenen für die Auswertung von Versuchen *Decision levels for the evaluafion of experimenfs* 

Datenverarbeitung, Joachim-Jungius-Str. 9, 18059 Rostock kommerziell vertrieben. Von dieser Firma wird ebenfalls eine Demoversion zur Verfügung gestellt. Der Modul "Wahl des Auswertungsverfahrens" kann auch separat unter dem Betriebssystem MS-WINDOWS genutzt werden. Er benötigt etwa l MB Speicherplatz und kann von der Erstautorin bezogen werden.

In einer ersten Entscheidungsebene kann der Nutzer zwischen Auswertung von "Einzelversuchen", "Versuchsserien" oder "Dauerversuchen" wählen.

# **Auswertung eines Einzelversuches**

In einem Einzelversuch soll die Wirkung eines oder mehrerer Prüffaktoren bzw. deren Wechselwirkung auf ein oder mehrere Prüfmerkmale untersucht werden. Kernstück ist die vierte Entscheidungsebene (biometrische Aufgabenstellung). Im weiteren werden für die genannten Aufgaben Auswertungsmöglichkeiten empfohlen.

#### *Darstellung von Prüfgliedern*

Die Werte eines quantitativ erfaßten Prüfmerkmals sind in Scatter-Plots, Box & Whisker-Plots oder Polygonen der Prüfgliedmittelwerte mit Konfidenzintervallen pro Prüfglied darstellbar. Es kann die Veränderung der Einzelwerte bzw. Prüfgliedmittelwerte durch die Prüfgliedwirkung sowie die Variabilität der Einzelwerte veranschaulicht werden. Die Darstellung der Residuen gegen eine Nullinie läßt Ausreißer bzw. ebenfalls Unterschiede in der Variabilität der Daten erkennen. Häufigkeitsverteilungen von Einzelobjektwerten oder Quantil-Plots der Merkmalswerte ermöglichen Schlußfolgerungen über die empirische Verteilung des Prüfmerkmals. Für qualitative Prüfmerkmale ist nur die Darstellung über die bekannten Säulen-, Parkett- oder Kreisdiagramme möglich. Eine gute Übersicht zu graphischen Methoden geben CHAMBERS et al. (1983).

#### *Beurteilung von Prüfgliedern oder Prüffaktoren*

Die Beurteilung von Prüfgliedern anhand quantitativer Prüfmerkmale erfolgt über die Maßzahlen des mittleren Niveaus nebst Konfidenzintervall, der Variabilität oder über die Verteilung des Prüfmerkmals. Es werden auch Möglichkeiten aufgezeigt, die Verteilung des Prüfmerkmals zu testen. Für die Beurteilung von Prüfgliedern anhand eines ordinalskalierten bzw. nomjnalskalierten Prüfmerkmals empfiehlt sich die Berechnung der relativen Häufigkeit f % je Kategorie. Liegt eine eingipflige Häufigkeitsverteilung über die Kategorien vor, so ist die Angabe des Modalwertes (häufigste Kategorie) sinnvoll. Bei ordinalskalierten Prüfmerkmalen ist die Berechnung von

RIDITs (BROSS 1958, FLEISS 1981, MEYER 1988) je Prüfglied möglich.

Die Beurteilung von Prüfgliedern anhand von alternativ erfaßten Prüfmerkmalen, insbesondere im Pflanzenschutz, erfolgt über Wahrscheinlichkeiten (relative Häufigkeiten) und deren Konfidenzintervall. Zur Bewertung der Wirkung von chemischen Substanzen (z. B. Screening von Pflanzenschutzmitteln) werden verschiedene Wirkungsgrade z. B. nach ABBOTT (1925), nach HENDERSON & TILTON (1955) oder nach SCHNEIDER-ÖRELLI (1947) empfohlen. Speziell in der Virusresistenzforschung wird bei der Entscheidung, ob die Pflanze bzw. das Pflanzenteil befallen oder nicht befallen ist, das sogenannte "Schwellenwertverfahren" verwendet (KEGLER et al. 1990).

Die Beurteilung der Wirkung von Prüffaktoren auf das Prüfmerkmal kann mittels Varianzanalyse, geschätzter Varianzkomponenten und Regressionsfunktionen mit Einzelwerten oder den Prüfgliedmittelwerten geschehen.

## *Vergleich von Prüfgliedern*

Sind die Voraussetzungen für die Anwendung von parametrischen Methoden erfüllt, wird der Vergleich der Prüfglieder hinsichtlich des durchschnittlichen Niveaus anhand quantitativer Teilstückwerte bzw. Einzelobjektwerte durch Varianzanalysen entsprechend der Versuchsanlage und anschließende Mittelwertvergleiche angeraten. Andernfalls werden verschiedene parameterfreie Verfahren vorgeschlagen (LrENERT 1973, VAN DER LAAN & VERDOOREN 1986). In Tab. 2 werden parametrische und nichtparametrische Verfahren gegenübergestellt.

Die Auswertung qualitativer Einzelobjektwerte erfolgt in erster Linie mit Hilfe der Kontingenztafelanalyse (BlSHOP et al. 1975, AGRESTI 1990) und des paarweisen Vergleiches von Prüfgliedern mittels RIDITanalyse (BROSS 1958, FLEISS 1981, MEYER 1988). Bei eingipfliger symmetrischer Verteilung der Einzelwerte eines ordinalskalierten Prüfmerkmales je Parzelle kann mit den Mittelwerten pro Parzelle eine Varianzanalyse mit anschließendem Mittelwertvergleich durchgeführt werden (THÖN! 1985).

Tab. 2: Parametrische und nichtparametrische Verfahren für den Vergleich von Prüfgliedern

Parametric and nonparametric procedures for the comparison of *treatments* 

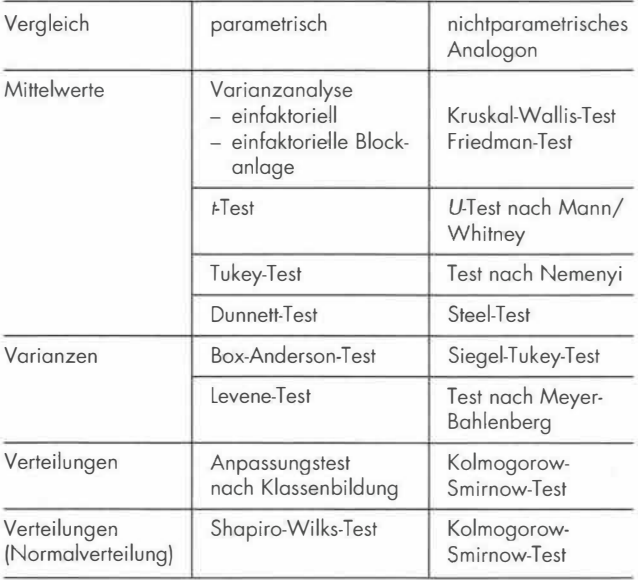

Tab. 3: Maße für den Zusammenhang zwischen zwei Prüfmerkmalen

*Correlation measuremenfs between* /wo *resulting characters* 

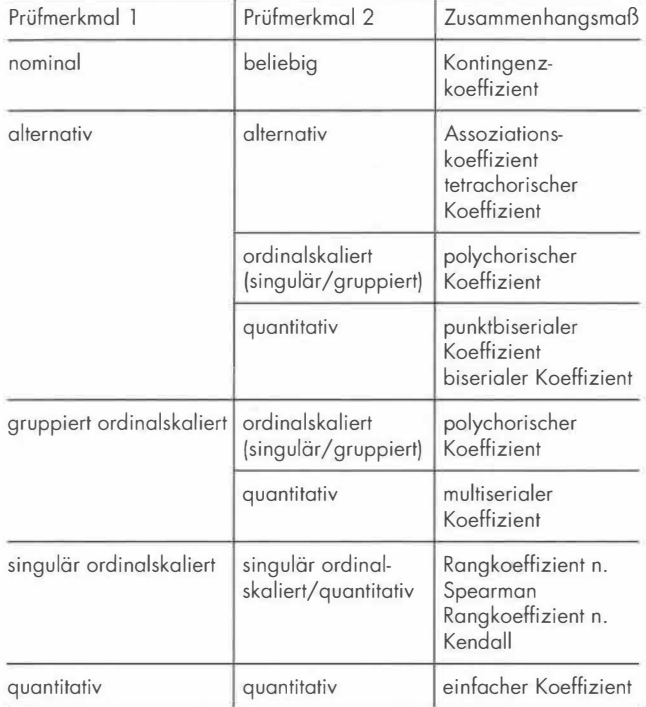

## *Untersuchung der Abhängigkeit des Prüfmerkmals von den Prüffaktoren*

Sind Prüffaktoren und Prüfmerkmal quantitativ, wird die Regressionsanalyse angewendet. Die spezifischen Probleme in Versuchsdaten (z.B. Blockvarianz in der Restvarianz der Regressionsanalyse) werden aufgezeigt. Bei einem qualitativen (nominal- oder ordinalskalierten) Prüfmerkmal und quantitativen Prüffaktoren sollte eine Abhängigkeitsuntersuchung über den Vergleich von Verteilungen mittels Kontingenztafelanalyse erfolgen. Liegt eine eingipflige, symmetrische Verteilung der Einzelwerte über die Kategorien des qualitativen Prüfmerkmals je Stufe des quantitativen Prüffaktors vor, so kann eine Regressionsfunktion (y = Mittelwert von y je Stufe von x) geschätzt werden. Versuche mit einem qualitativen . Prüfmerkmal und qualitativen Prüffaktoren werden mittels Kontingenztafelanalyse ausgewertet. Die Abhängigkeit eines quantitativen Prüfmerkmals von einem qualitativen Prüffaktor wird als Vergleich von Prüfgliedern beginnend mit der Varianzanalyse untersucht.

## *Einzelversuche mit mehreren erfaßten Prüfmerkmalen*

Viele multivariate Verfahren (AHRENS & LÄUTER 1974, FAHRMAIER & HAMERLE 1984, KRzANOWSKI 1988) sind auch in der Auswertung von Versuchen besonders bei Einzelobjekterfassung einsetzbar. Es werden Hinweise zum Auffinden (Clusteranalyse) und der Überprüfung (Diskriminanzanalyse) von Prüfgliedgruppen gegeben. Auch die Möglichkeit der Merkmalsreduktion (Faktor- oder Hauptkomponentenanalyse) werden aufgezeigt. Soll die Korrelation von jeweils 2 Merkmalen betrachtet werden, kommen verschiedene Korrelationsmaße (Tab. 3), je nach Charakter der Merkmale, zur Anwendung (DöRFEL et al. 1989, WORTHA 1989).

## *Einzelversuch mit Störgrößen*

Traten im Versuch Störgrößen (z. B. fehlende Pflanzen) auf und wurden diese quantitativ je Parzelle erfaßt, sollte ihre Wirkung nur bei der Unabhängigkeit von den Prüffaktoren eliminiert werden. Dies kann mit Hilfe der Kovarianzanalyse erfolgen (PEARCE 1983, GOMEZ & GOMEZ, 1884, RASCH 1981). Beim Vergleich von Prüfgliedern wird die Kovarianzanalyse als bereinigte Varianzanalyse mit anschließendem Vergleich der korrigierten Prüfgliedmittelwerte empfohlen. In einem Versuch mit qualitativen und quantitativen Prüffaktoren erfolgt die Analyse der Abhängigkeit eines quantitativen Prüfmerkmals von quantitativen Einflußgrößen mit Hilfe der Regressionsanalyse je Stufe des qualitativen Prüffaktors (z.B. je Sorte, je Vorfrucht). Die Einflußgröße kann entweder ein quantitativer Prüffaktor oder eine je Teilstück erfaßte quantitative Störgröße sein. Es wird die Kovarianzanalyse als bereinigte Regressionsanalyse empfohlen.

# **Auswertung einer Versuchsserie**

Eine Versuchsserie ist eine Serie von Einzelversuchen, die an mehreren Orten und/oder Jahren mit gleichen Prüfgliedern, mit möglichst gleicher Versuchsanlage und gleichen konstanten Faktoren sowie gleichen Prüfmerkmalen durchgeführt wird. Die Versuche am selben Ort werden dabei auf verschiedenen Flächen angelegt. Die Randomisation der Prüfglieder ist in jedem Block zu verändern. Bei vielen Problemen der Pflanzenbauwissenschaften soll durch Versuchsserien ein hinreichend sicherer induktiver Schluß auf ein Anbaugebiet und dessen Klima (Aussagebereich) ermöglicht werden.

Es wird die Auswertung auf der Basis der Prüfgliedmittelwerte des Einzelversuches mit deren Varianzen empfohlen (gleiches Gewicht für jede Umwelt). Die Analyse der Blockvarianz bzw. Probleme spezieller Versuchsanlagen sind im Rahmen von Versuchsserien uninteressant. Nichtorthogonalität in den Prüfgliedern wird nicht behandelt. Der Aussagebereich der Versuchsserie wird durch die Anzahl der Versuchsorte und -jahre bestimmt (Tab. 4). Neben der Aufgabenstellung analog des Einzelversuches werden Empfehlungen zur Analyse der Wechselwirkung Prüfglied x Umwelt gegeben. Diese kann durch die spezifische Umweltreaktion der Prüfglieder aber leider auch durch systematische Fehler oder durch unzureichende Genauigkeit bei der Durchführung der Einzelversuche entstehen (BÄTZ 1984). Durch die Analyse der Wechselwirkung kann auch die Verwendbarkeit der Einzelversuche innerhalb einer Versuchsserienauswertung beurteilt werden.

Bei der Beurteilung der Verwendbarkeit der Versuchsorte ist es das Ziel, geeignete Orte z. B. für Sorten- oder Pflanzenschutzmittelprüfungen mit Hilfe der Ergebnisse mehrerer Versuchsserien zu ermitteln. Niedrige Werte der Ökovalenz der Orte in jeder Versuchsserie sprechen für eine gute Repräsentanz des Ortes für das Anbaugebiet. In einer sogenannten Ökoregression für die Orte wird mit Hilfe einer linearen Regressionsfunktion die Abhängigkeit der Prüfgliedmittelwerte je Ort der Versuchsserie von den Prüfgliedmittelwerten über alle Orte der jeweiligen Versuchsserie geschätzt. Diese Regression wird auch Umwelt-Regression genannt (FINLEY & WtLKINSON 1963, BÄTZ 1984, BECKER & LÉON 1988, STEGEMANN et al. 1995, PtEPHO 1996). Anhand der Ergebnisse aus der Ökovalenzberechnung können auch Aussagen zur Ökostabilität der Prüfglieder gemacht werden. Niedrige Werte der Ökovalenz je Prüfglied in jeder Versuchsserie deuten auf eine

Tab. 4: Fünf Typen von Versuchsserien *Five types of series of experiments* 

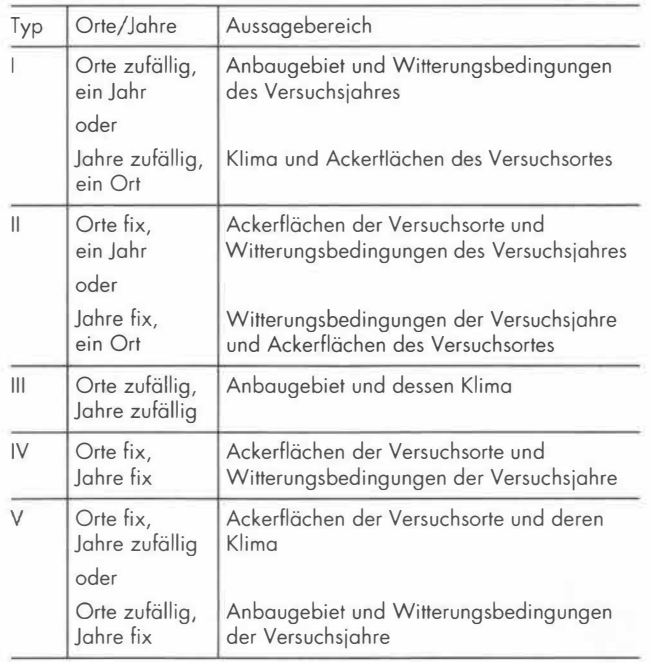

hohe Ökostabilität des Prüfgliedes hin. Diese Prüfglieder (z. B. Sorten) sind für alle Umwelten (Orte und Jahre) geeignet. Mit Hilfe einer linearen Regressionsfunktion wird die Abhängigkeit der Prüfgliedmittelwerte je Umwelt der Versuchsserie von den Umweltmittelwerten der Versuchsserie über alle Prüfglieder geschätzt. Dies wird auch als Ökoregression für die Prüfglieder bezeichnet (FINLEY & WILKINSON 1963, BATZ 1984, BECKER & LÉON 1988, STEGEMANN et al. 1995, PIEPHO 1996).

#### **Auswertung eines Dauerversuches**

Ein Dauerversuch ist ein Einzelversuch, der über einen längeren Zeitraum jährlich auf der gleichen Versuchsfläche mit den gleichen Prüfgliedern und Prüfmerkmalen (Lage und Behandlung der Teilstücke bleibt unverändert) durchgeführt wird. Damit ist auch der Unterschied zur Versuchsserie begründet, wo die Einzelversuche je Jahr und Ort auf verschiedenen Versuchsflächen durchgeführt werden. Ziel eines Dauerversuches ist die Untersuchung der Langzeitwirkung von Prüfgliedern auf ein Prüfmerkmal (akkumulierte Nachwirkung). Die Dauerwirkung ist dabei nicht vom Witterungseinfluß zu trennen. Als Prüfmerkmale können dabei sowohl Pflanzen- als auch Bodeneigenschaften herangezogen werden.

Als erste Entscheidungsebene bei Dauerversuchen wird zwischen statischem Versuch und Fruchtfolgeversuch unterschieden. Die Dauerwirkung im statischen Versuch ist die Langzeitwirkung z. B. verschiedener Düngungsvarianten zur selben Fruchtart. Es muß zwischen statischem Versuch in Monokultur (z.B. ,,Ewiger Roggen" in Halle), statischem Versuch bei Fruchtfolge ohne Landwechsel und statischem Versuch bei Fruchtfolge mit Landwechsel (z.B. Statischer Versuch in Bad Lauchstädt) unterschieden werden. Es werden neben Möglichkeiten der Darstellung (KÖRSCHENS 1994) und dem Vergleich (ANONYM 1970, PATTERSON 1965) von Prüfgliedern Empfehlungen zur Analyse der Langzeitwirkung gegeben. Folgende Verfahren der Trendermittlung je Prüfglied und Fruchtart werden unter anderem empfohlen:

- lokal angepaßte Regression (SCHMERLING & PEIL 1985)
- Schätzen von Spline-Funktionen für bestimmte Teilabschnitte (GREVILLE 1969).

Die Dauerwirkung in einem Fruchtfolgeversuch ist die Langzeitwirkung der Fruchtfolge. Diese Wirkung kann in der Summe der Prüfmerkmalswerte (je Fruchtfolge) oder an den Merkmalswerten einer Fruchtart (je Jahr oder nach Ablauf einer Rotation) untersucht werden. Tm Beratungssystem werden die folgenden 5 Versuchstypen und deren Auswertungsmöglichkeiten besprochen:

- l. Fruchtfolgeversuch mit gleicher Länge der Rotation und gleichen Fruchtarten aber unterschiedlicher Stellung in der Fruchtfolge;
- 2. Fruchtfolgeversuch mit gleicher Länge der Rotation mit mindestens einer gleichen Fruchtart in einem Jahr;
- 3. Fruchtfolgeversuch mit gleicher Länge der Rotation und unterschiedlichen Fruchtarten;
- 4. Fruchtfolgeversuch mit unterschiedlicher Länge der Rotation und mindestens einer gleichen Fruchtart in einem Jahr;
- 5. Fruchtfolgeversuch mit unterschiedlicher Länge der Rotation und unterschiedlichen Fruchtarten.

# **Literatur**

ANONYM, 1970: Der Statische Versuch Lauchstädt in sieben Jahrzehnten, Deutsche Akademie der Landwirtschaftswissenschaften, Berlin.

ABBOTI, W. S., 1925: A method of computing the effectiveness of an insecticide. J. econ. Entornol. **18,** 265-267.

AGRESTI, A., 1990: Categorical Data Analysis, Wiley, New York AHRENS, H. & J. LÄUTER, 1974: Mehrdimensionale Varianzanalyse. Hypothesenprüfung, Dimensionserniedrigung, Diskrimination, Akademie-Verlag, Berlin.

BÄTZ, G., 1984: Empfehlungen zur erweiterten Auswertung von Versuchsserien, insbesondere unter Berücksichtigung der Prüfglied-/Umwelt-Wechselwirkung. Feldversuchswesen 1, 20-72.

BECKER, H. C. & J. LÉON, 1988: Stability analysis in plant breeding. Plant Breeding **101,** 1-23.

B!SHOP, Y. M. M., FIENBERG, S. E. & P. W. HOLLAND, 1975: Discrete multivariate analysis, Massachusetts Institute of Technology Press, Cambridge.

BROSS, I. D. J., 1958: How to use ridit analysis. Biometrics **14,**  18-38.

CHAMBERS, J. M., CLEVELAND, W. S., KLEINER, B. & P. A. TUKEY, 1983: Graphical methods for data analysis, Cole Publishing Company, Pacific Grove.

DöRFEL, H., BÄTZ, G. & U. MEYER, 1989: Heuristisches Herangehen bei der Wahl des Auswertungsverfahrens für Feldversuche. Feldversuchswesen **6,** 90-100.

FAHRMEIER, L. & A. HAMERLE, 1984: Multivariate statistische Verfahren, Verlag de Gruyter, Berlin.

FINLAY, K. & G. WILKINSON, 1963: The analysis of adaption in a breeding program. Austr. J. of Agric. Research **14,** 742-754.

FLEISS, J. L. 1981: Statistical methods for rates and proportions, Wiley, New York, 2. Auflage.

GOMEZ, K.A. & A. A. GOMEZ, 1984: Statistical procedures for agricultural research, Wiley, New York.

GREVILLE, T. N. E., 1969: Theory and applications of spline functions, Academic Press, New York.

HAUX, R., 1989: Statistische Expertensysteme. Biometrie und Informatik **20,** 3-29.

HENDERSON, C. F. & E. W.TILTON, 1955: Test with acaricides against the brown wheat mite. J. econ. Entomol. 48, 157-161.

KEGLER, H., H. KLEINHEMPEL & U. MEYER, 1990: Virusresistenzprüfung, Institut für Phytopathologie, Aschersleben.

KRZANOWSKI, W. J., 1988: Principles of multivariate analysis. A users perspective, Claredon Press, Oxford.

KöRSCHENS, M., 1994: Der Statische Düngungsversuch Bad Lauchstädt nach 90 Jahren, Teubner, Stuttgart.

LIENERT, G. A., 1973: Verteilungsfreie Methoden in der Biostatistik, Anton Hain, Meisenheim am Glan, 2. Auflage.

MEYER, U., 1988: Ein Verfahren zum Vergleich ordinalskalierter Boniturnoten. Arch. Phytopathol. Pflanzenschutz **24,** 349-351.

PATTERSON, H. D., 1965: The factorial combination of treatments in rotation experiments. J. Agric. Sei. **65,** 171 -182.

PEARCE, S. C., 1983: The agricultural field experiment, Wiley, New York.

PIEPHO, H.-P., 1996: A simplified procedure for comparing the stability of cropping systems. Biometrics **52,** 315-320.

RASCH, D., HERRENDÖRFER, G., BOCK J. & K. BUSCH, 1981: Verfahrensbibliothek, Band 3, VEB Deutscher Landwirtschaftsverlag, Berlin.

RASCH, D., GUIARD, V. & G. NÜRNBERG, 1992: Statistische Versuchsplanung, Fischer Verlag, Stuttgart.

SCHMERLING, S. & J. PEIL, 1985: Verfahren der lokalen Approximation zur nichtparametrischen Schätzung unbekannter stetiger Funktionen aus Meßdaten. Gegenbauers morph. Jahrb. **131,**  367-381.

SCHNEIDER-ÖRELLI, O., 1947: Entomologisches Praktikum, Aarau, 2. Auflage.

STEGEMANN, K., DöRFEL, H. & V. WEISE, 1995: Methodische Untersuchungen zur Sekundärauswertung von Sortenversuchen bezüglich der Ertragsstabilität von Sorten mit Hilfe der Ökoregression. Archiv Acker- und Pflanzenb., Bodenk. **39,** 389-400.

THÖNI, H., 1985: Auswertung von Boniturnoten: ein empirischer Methodenvergleich. EDV in Medizin und Biologie **16,** 108-114

VAN DER LAAN, P. & L. R. VERDOOREN, 1986: Classical analysis of variance methods and nonparametric counterparts. Technical note 86-02, Department of mathematics, Agricultural University Wageningen.

WORTHA, H.-P., 1989: A new statistical method for mixed variates analysis in epidemiological research. Biom. J. **31,** 941-955.

Eingegangen am 5. März 1996; angenommen am 25. Juni 1996

Anschriften der Verfasser:

Prof. Dr. habil. Hannelore Dörfel, Dr. K.-H. Dammer und Dr. V. Toparkus, Institut für Acker- und Pflanzenbau, Ludwig-Wucharer-Straße 82-85, D-06108 Halle (Saale)

**, .,j**